# PaperLive

Stagiaires : Gabriel Halus, Téo Villet

19 avr. 2023

## Vue d'ensemble

PaperLive est une plateforme web destinée à permettre aux chercheurs de suivre le cycle vie de leurs contributions scientifiques. Cette plateforme vise à répondre aux questions clés telles que : dans quelles conférences ou journaux une contribution a-t-elle été soumise, combien de fois a-t-elle subi des rejets, quels étaient les commentaires des relecteurs, etc. PaperLive vise également à fournir des données statistiques telles que le taux de rejet, le temps moyen nécessaire pour produire une contribution scientifique etc. Dans un premier temps, PaperLive sera déployé pour chaque équipe et dans le futur, l'objectif est de le déployer sous forme de Software as à Service.

## Table des matières

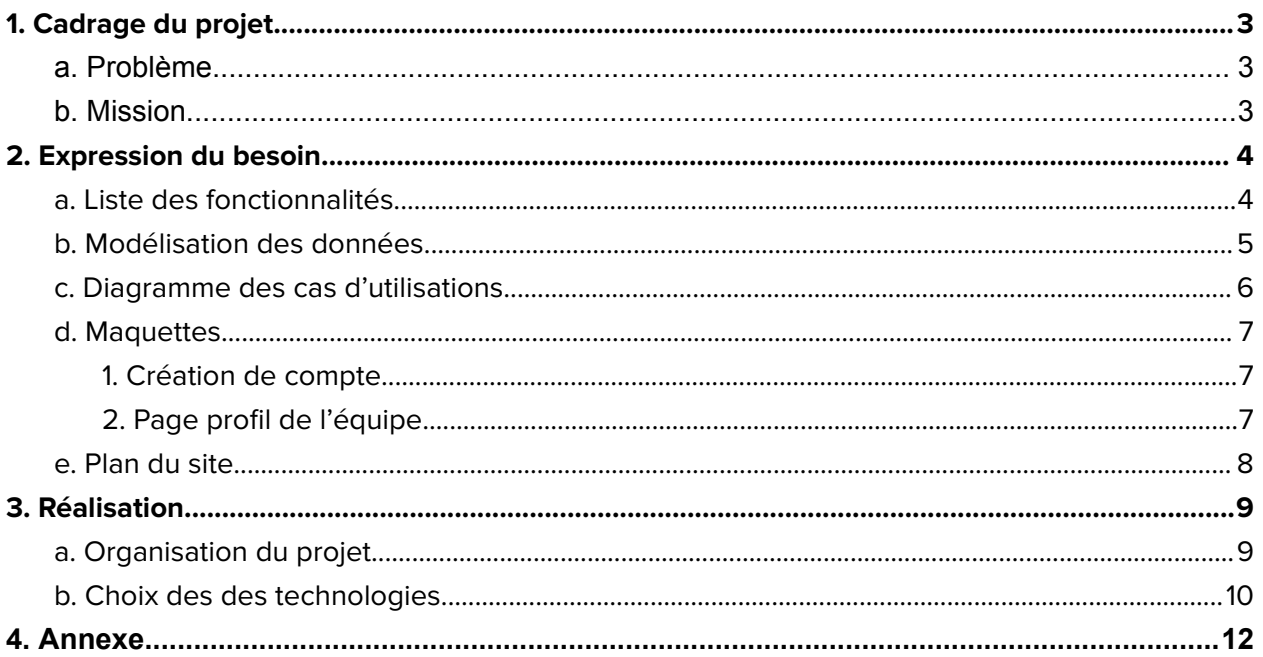

#### <span id="page-2-0"></span>**1. Cadrage du projet**

#### <span id="page-2-1"></span>**a. Problème**

A ce jour, les chercheurs ne disposent pas d'une plateforme permettant de suivre la vie d'une contribution scientifique afin de répondre aux questions suivantes : dans quelles conférences ou journaux a-t-elle été soumise, quelles années, combien de fois cette contribution a-t-elle subi des rejets, quels étaient les commentaires des relecteurs, dans quelles conférences ou journaux, quel est le niveau de ces conférences/journaux, quelle est la différence entre les versions soumises, quels sont les auteurs de cette contribution pour chaque soumission, quel est le domaine scientifique de la contribution, combien de mois a-t-on pris pour réaliser la première version de la contribution, combien de personnes (Leur grade : doctorant, stagiaire, etc.) y ont travaillé, etc. Nous avons également besoin de données statistiques : quel est mon taux de rejet, le taux de rejet de cette contribution est-il dans la moyenne, quel temps moyen faut-il pour produire une contribution scientifique, quel est le coût moyen de la main d'œuvre engagée, etc.

#### <span id="page-2-2"></span>**b. Mission**

L'objectif du stage est de développer un site web permettant de répondre aux questions ci-dessus. Dans un premier temps, nous supposons que ce site web sera déployé pour chaque équipe scientifique. Dans le futur, nous envisageons un déploiement sous forme de Software as a Service, c'est-à-dire un site web où des équipes pourront venir créer un compte et avoir un espace dédié. Dans cette version, une équipe pourra rendre publiques ses statistiques afin que d'autres équipes puissent se comparer. Cette comparaison a pour but de permettre aux chercheurs de relativiser les succès des autres équipes et ainsi de se mettre moins de pression. En effet, en ayant une idée du taux de réussite ou d'échec des autres équipes grâce aux données statistiques, chaque équipe saura beaucoup plus facilement se positionner.

## <span id="page-3-0"></span>**2. Expression du besoin**

## <span id="page-3-1"></span>**a. Liste des fonctionnalités**

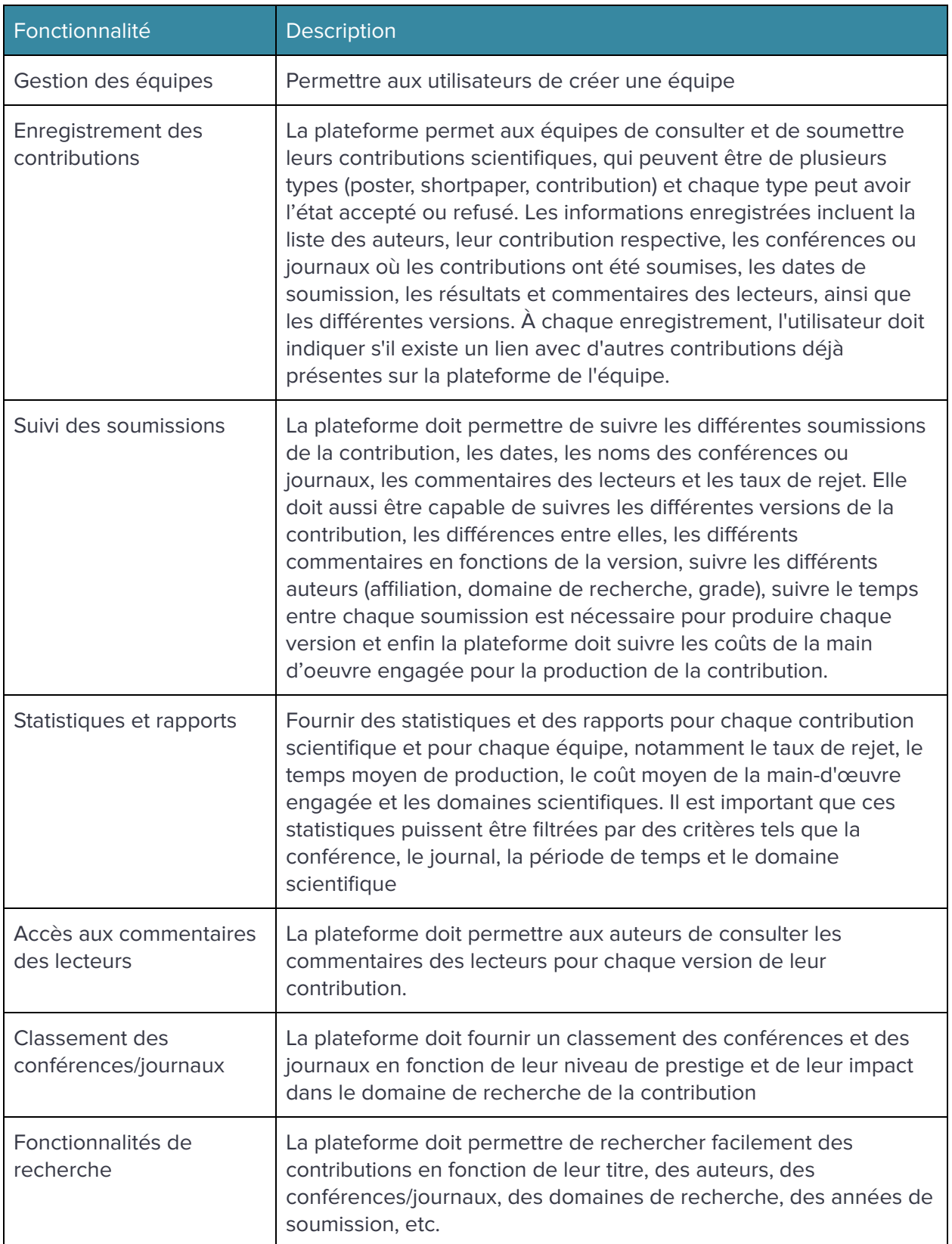

## <span id="page-4-0"></span>**b. Modélisation des données**

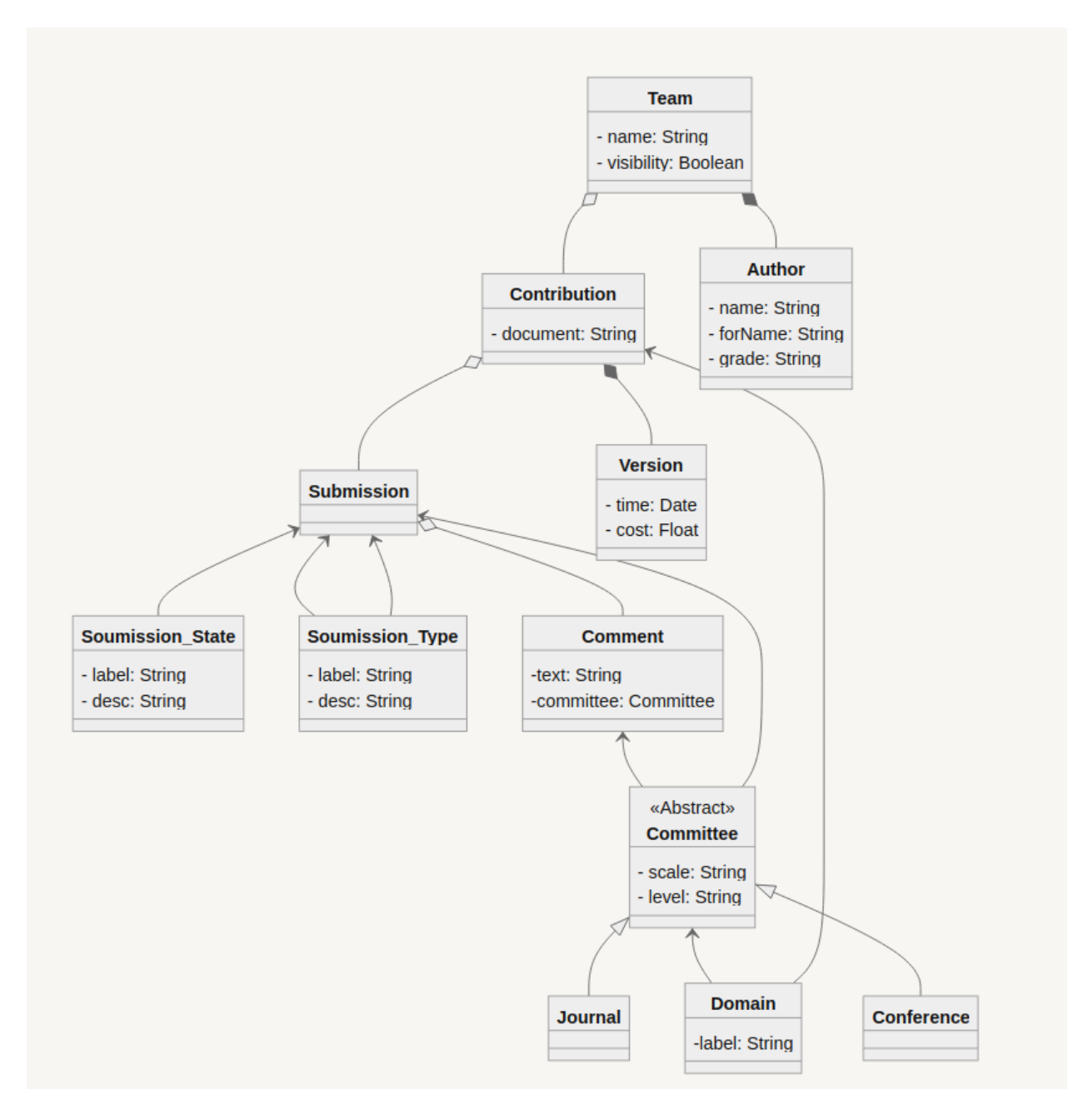

Ebauche d'un diagramme de classe effectué à l'aide de l'outil [mermaid](https://mermaid.js.org/)

## <span id="page-5-0"></span>**c. Diagramme des cas d'utilisations**

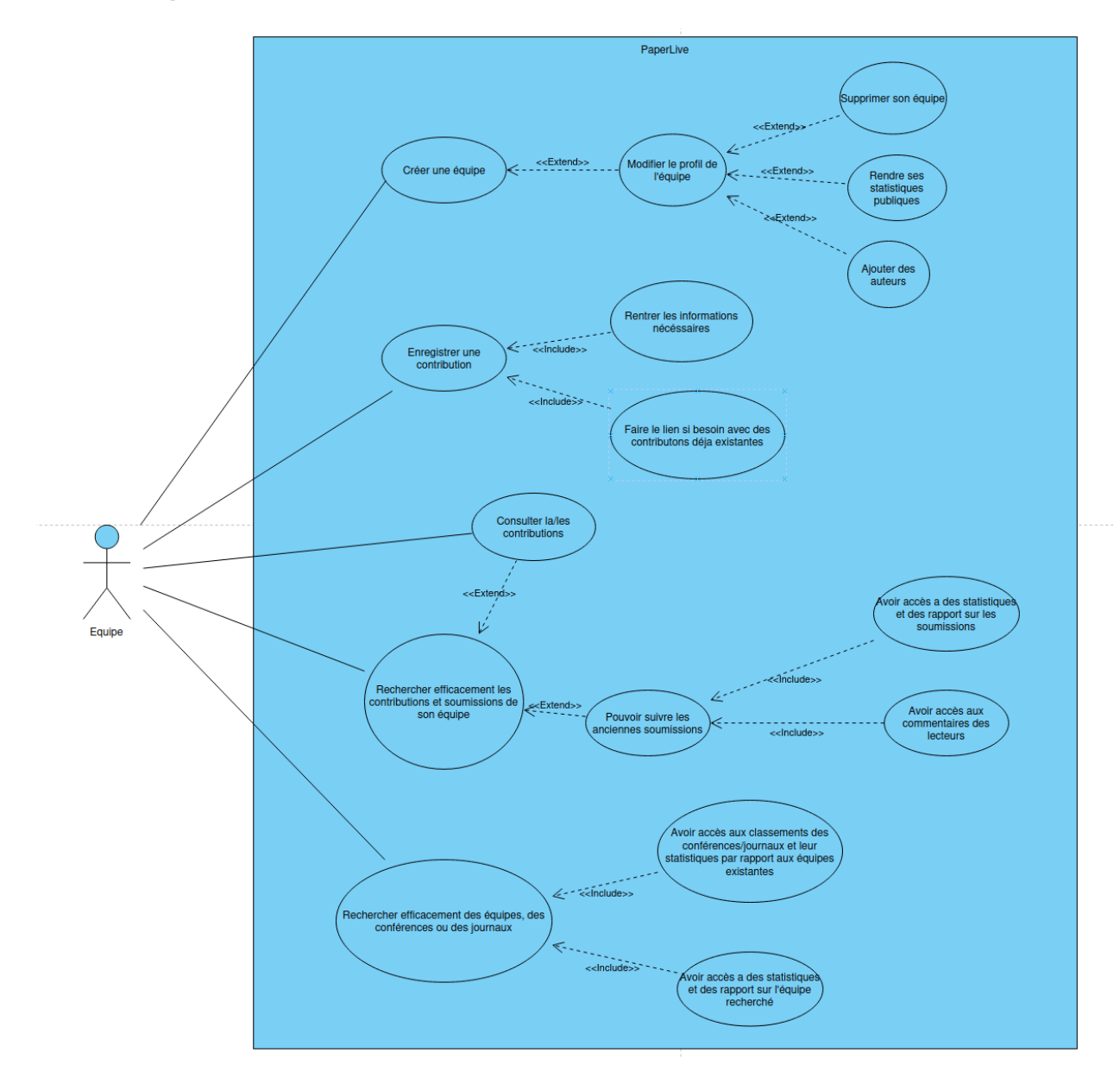

Diagramme des cas d'utilisation, effectué à l'aide du logiciel visual [paradigm](https://online.visual-paradigm.com/fr/)

## <span id="page-6-1"></span><span id="page-6-0"></span>**d. Maquettes**

1. Création de compte

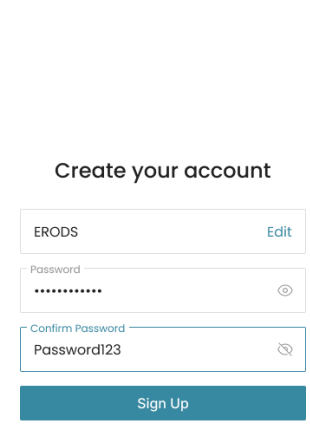

PaperLive

Already have an account? Log in

By creating an account, you agree to the Terms of Service. For more information about<br>PaperLive's privacy practices, see the PaperLive Privacy Statement.

### 2. Page profil de l'équipe

<span id="page-6-2"></span>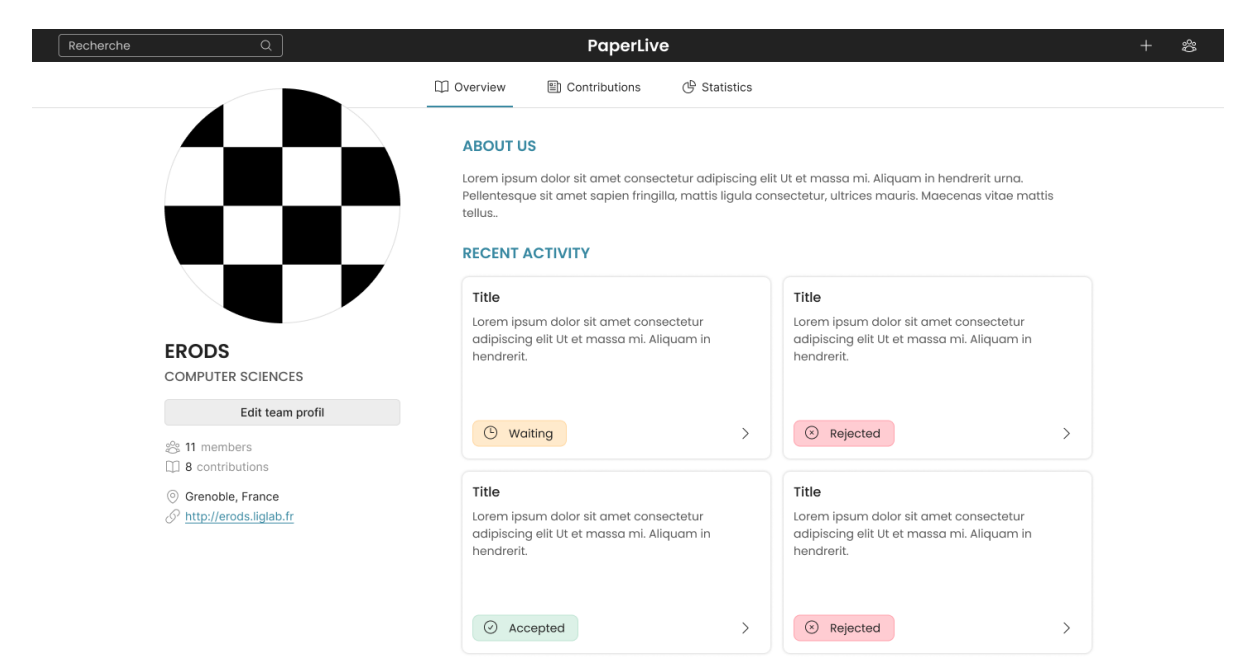

## <span id="page-7-0"></span>**e. Plan du site**

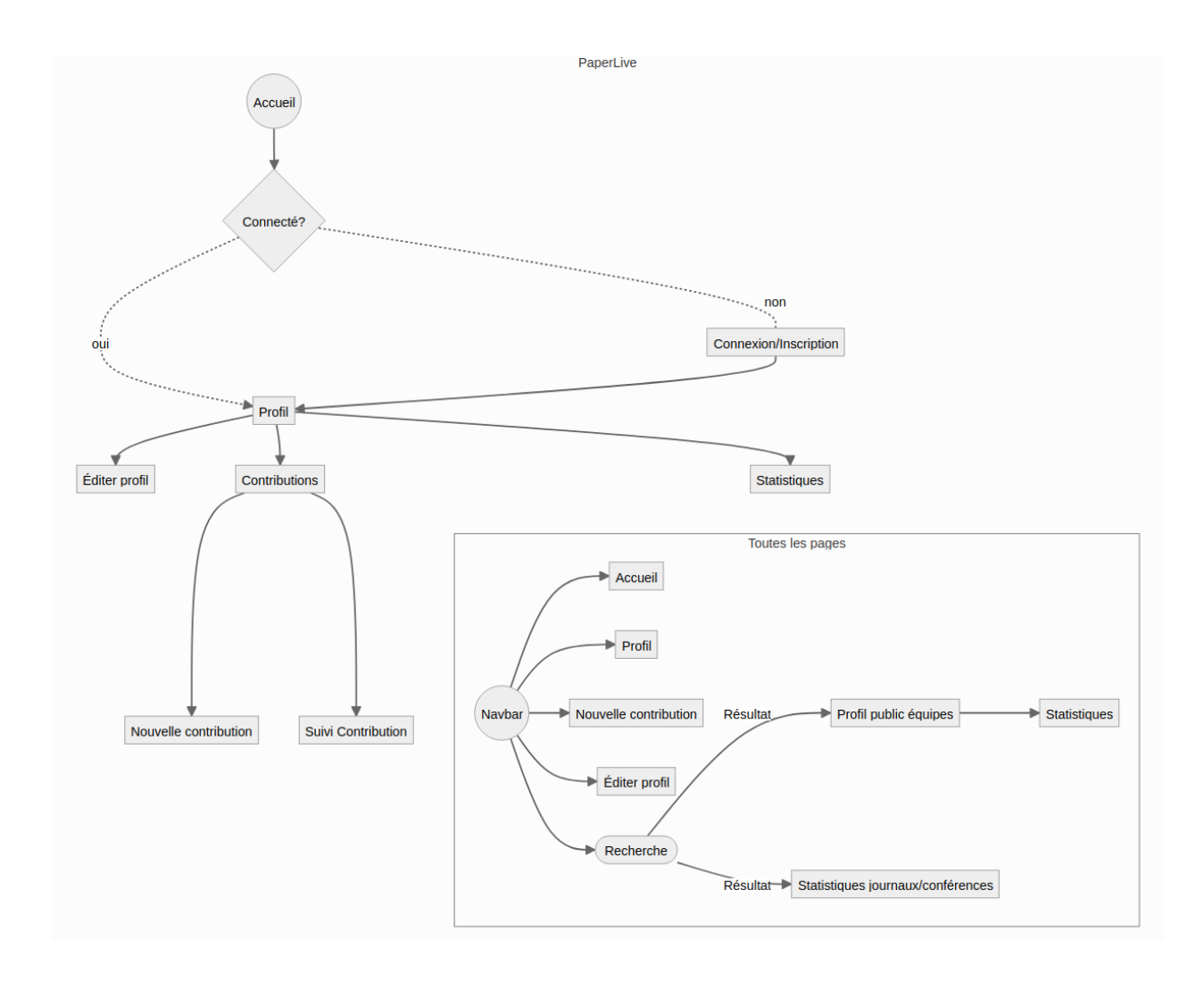

SiteMap, effectué à l'aide de l'outil [mermaid](https://mermaid.js.org/)

#### <span id="page-8-0"></span>**3. Réalisation**

#### <span id="page-8-1"></span>**a. Organisation du projet**

Dans le cadre du développement de PaperLive, nous avons décidé d'utiliser la méthode de gestion de projet agile Scrum. Cette méthode de gestion de projet est une approche itérative et incrémentale qui permet d'obtenir des résultats rapidement et de s'adapter aux changements en cours de route. Cette méthode met l'accent sur la collaboration entre les membres de l'équipe et le maître de stage pour garantir que le produit final répond aux besoins et aux attentes du maître de stage.

L'une des méthodes Agile les plus populaires est Scrum, qui implique des cycles de développement courts appelés "sprints", généralement d'une à trois semaines, avec des objectifs clairs et des livrables à chaque fin de sprint. Les membres de l'équipe travaillent en étroite collaboration avec le maître de stage pour définir les objectifs de chaque sprint et pour s'assurer que le produit final répond à ses attentes. La méthode Scrum repose sur une communication ouverte et constante entre l'équipe et le maître de stage, ce qui permet d'obtenir un feedback régulier tout au long du projet.

En utilisant cette méthode, le maître de stage peut bénéficier d'une meilleure transparence tout au long du projet. Les rapports de progrès sont générés à la fin de chaque sprint et les membres de l'équipe tiennent des réunions régulières pour discuter des problèmes et des défis rencontrés et pour identifier les opportunités d'amélioration. Cela permet ainsi d'avoir une vue d'ensemble du projet et que chacun soit impliqué dans le processus de décision tout au long du projet. De plus, la méthode Scrum permet de s'adapter rapidement et efficacement aux changements éventuels selon les priorités du maître de stage.

### <span id="page-9-0"></span>**b. Choix des des technologies**

Pour réaliser ce projet, nous souhaitons utiliser MERN. C'est un acronyme qui désigne un ensemble de technologies utilisées pour développer des applications web modernes. Il se compose des technologies suivantes :

- MongoDB : C'est une base de données NoSQL orientée documents utilisée pour stocker les données de l'application.
- Express.js : C'est un framework de développement web basé sur Node.js qui permet de développer rapidement des applications web en gérant les requêtes HTTP et les routes.
- React : C'est un framework de développement d'interface utilisateur qui permet de créer des applications web interactives et de haute performance.
- Node.js : C'est un environnement de développement JavaScript côté serveur qui permet de développer des applications web performantes grâce à son moteur de JavaScript et sa gestion efficace des connexions réseau.

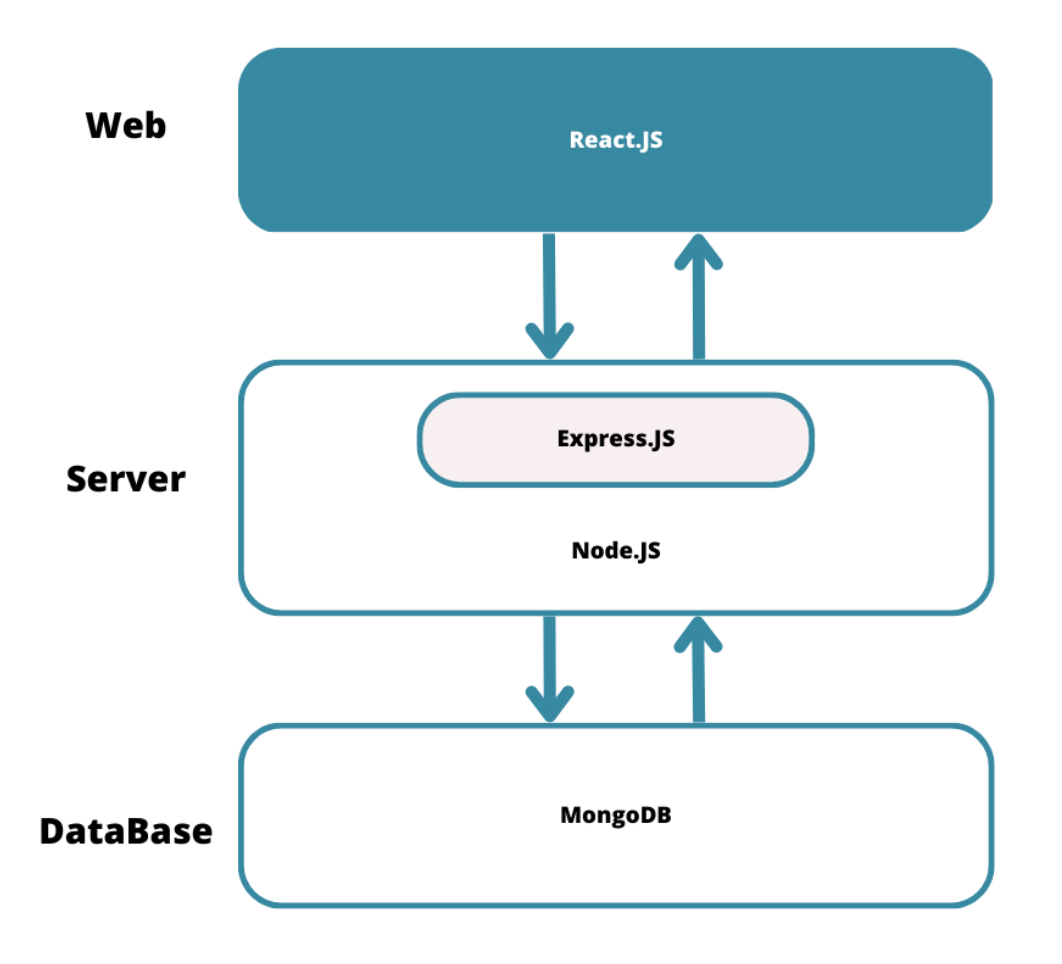

Schéma du fonctionnement de MERN, réalisé à l'aide de l'outil [canva](https://www.canva.com/)

En combinant ces technologies, nous pourrons créer une application web complète qui utilise un backend basé sur Node.js et Express.js pour gérer les requêtes HTTP et la base de données MongoDB, tout en utilisant React.js pour le développement de l'interface utilisateur côté client.

Il y a plusieurs avantages à utiliser cet ensemble de technologies pour le développement d'applications web :

- C'est une stack technologique complète qui permet de développer une application web du début à la fin sans avoir à changer de technologie.
- Les technologies MERN sont très populaires et bien documentées, ce qui signifie qu'il y a une grande communauté de développeurs qui peuvent vous aider et de nombreux exemples de code et de tutoriels disponibles en ligne.
- Elles permettent de développer des applications web performantes et réactives grâce à l'utilisation de Node.js côté serveur et de React.js côté client.
- MongoDB est une base de données NoSQL flexible qui permet de stocker des données de différentes formes et structures, ce qui peut être très pratique pour certains types d'applications.

## <span id="page-11-0"></span>**4. Annexe**

PaperLive

#### Welcome back

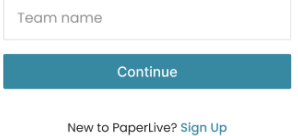

By creating an account, you agree to the Terms of Service. For more information about<br>PaperLive's privacy practices, see the PaperLive Privacy Statement.

PaperLive

Welcome back

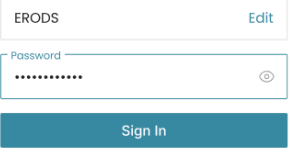

New to PaperLive? Sign Up

By creating an account, you agree to the Terms of Service. For more information about<br>PaperLive's privacy practices, see the PaperLive Privacy Statement.

Maquette pour les pages de connexion